## **Checklist verwerking lodingen**

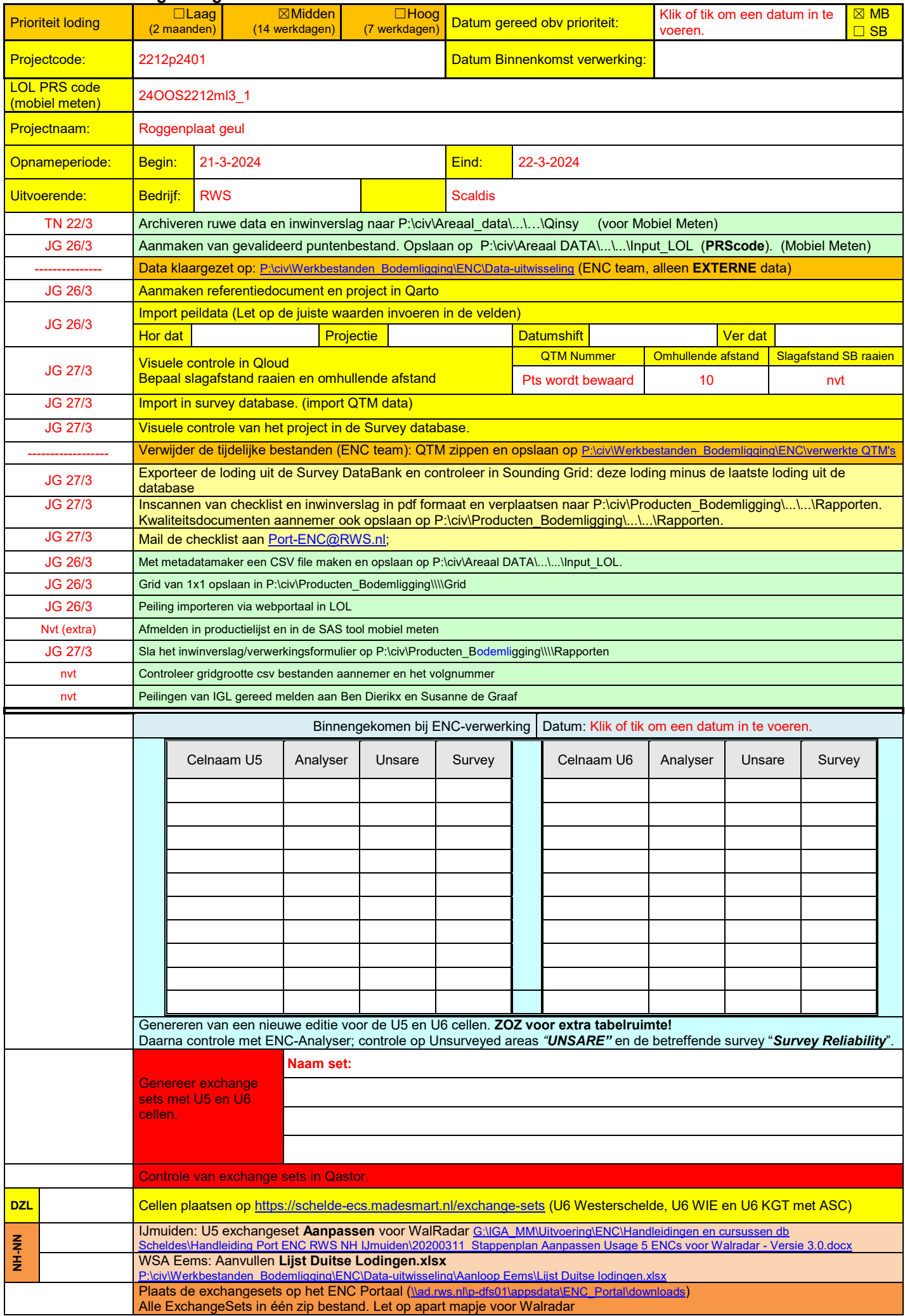

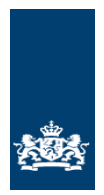

*Ministerie van Infrastructuur en Waterstaat*

Rijkswaterstaat CIV Inwinning & Gegevensanalyse

Mobiel Meten Team Zee en Delta

## **Lodingen**

## **Uitvoeringsinstructie** Locatie Schelphoek, Geultje Roggenplaat Opdrachtgevers: Eric van Zanten Projectcode: 2212p2401 Doel: Kontrole Plaatsbepaling: RTK Bijlagen: Situatiekaart Coördinaatstelsel: RD Coördinator: RWSV's HYP-P-007, HYD-HP-001, HYD-P-001, HYD-P-002, HYD-P-003. Locatiegegevens:  $\sqrt{\phantom{a}}$  Multibeam  $\sqrt{\phantom{a}}$  Singlebeam Raaibestand **Afstanden / Coord.** Opmerkingen As | Van raai | Tot raai | Int. | Begin / X | Eind / Y Grid Specificatie Celgrootte  $1*1$ 10 hits gevalideerd Presentatie digitaal: Type Bestand | Bestandsnaam | Medium | Opmerkingen/Instellingen | Par. ASCII XYZ (qtm) 2212p | SDB/LOL | Alle data JG 27/3 Asc file in m 2212p P bodemligging | Mail naar Eric van Zanten Mail Erik de Ruijter | JG 27/3 Presentatie cijferkaarten:<br>Type | TM kaart | Schaal Type TM kaart Schaal Vergelijk/soort Plotr. Opmerkingen Kaartnaam Par. Presentatie profielen: Raaigegevens | Afstanden | Schaal | Vergelijk/th.profiel | Par. As | Van raai | Tot raai | Int | Begin | Eind |  $L=$  | H= Opmerkingen: Normaal multibeam Paraaf coördinator:  $\vert$ Datum: 28-03-2019 Paraaf hoofd uitvoering: Datum: 28-03-2019

U:\DATAVERWERKING\24OOS2212ml3\_1.docx

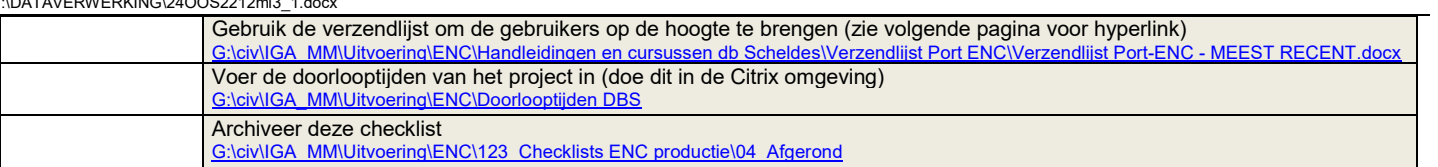

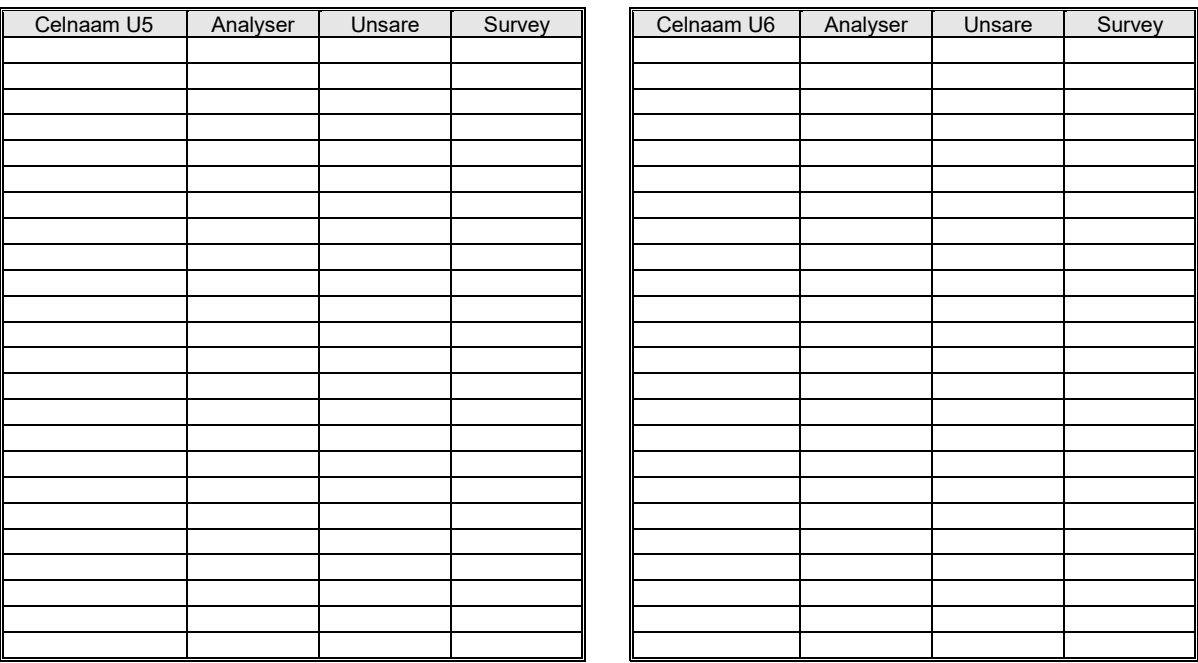